**Video Speed Controller X64**

## [Download](http://evacdir.com/ccsd/impositions/backus.ZG93bmxvYWR8WDJXTm5rNFozeDhNVFkxTkRVeU1qRXhNSHg4TWpVNU1IeDhLRTBwSUZkdmNtUndjbVZ6Y3lCYldFMU1VbEJESUZZeUlGQkVSbDA?VmlkZW8gU3BlZWQgQ29udHJvbGxlcgVml&accel&intimidating)

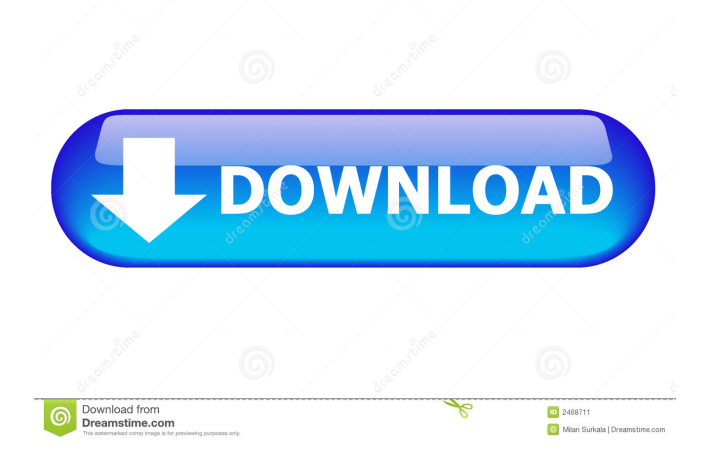

**Video Speed Controller Crack+ Activation Code With Keygen Download 2022 [New]**

Let your videos play at the speed you want, increase or decrease your playback speed. Note: 1. This extension is only compatible with Firefox and Chrome. 2. The extension has a few issues, but there are already updates in the works. 3. Instructions provided in the installation video for each extension. Disclaimer: My program will work properly on your computer as long as you fulfill all

of the requirements. You must have Adobe Flash Player version 10.3.0 or higher installed and a clean browser to use this software. This software will work on all major browsers. You will be asked to

close your browser and reopen it to use this software. a) Restart your computer (most often the most appropriate is to restart your browser - you can try without restarting your computer if you want) b) Open your browser. c) Install the extension. Go to Tools -> Add-ons -> Extensions and click Install. d) Then, go to Tools -> Extensions. In the Extensions panel, you should find a "Speed Controller" as the last extension in the list. It has a small icon and the name Speed Controller. NOTE: If you don't see the Speed Controller on the Extensions list, restart your

browser and check again. 2) Once the Speed

Controller has been installed, a small pop-up message will appear. Your browser should open with Speed Controller enabled and waiting for you to use it. If it does not open, you have not installed Flash correctly. You may want to clear your browser cache and try again. 3) The Speed Controller should now be visible as a small pop-up in the lower right hand corner of your browser. When you click on the Speed Controller icon, you will get the small pop-up menu where you can choose the settings and play the video. Settings The Speed Controller provides

five settings, at the top of the pop-up. The Control Mode defines the speed at which the video will be played. The Speed Factor defines the speed at which the video will be played. The Clock Set Defines the marker. The Speed Master Set allows you to set a unique speed for all videos. You can also set the Speed Clock to play videos at different speeds depending on the current time. The Marker Settings allows you to set whether or not you want the Speed Controller to display a marker when the video has reached the end. It is recommended that you set this to Yes

**Video Speed Controller Crack+**

Add more keys to your keyboard with this handy WordPress shortcode plugin that allows you to add custom hotkeys to your content, WordPress site, and other pages. Download KEYMACRO here.  $\triangle$ ? Disclaimer : This is an auto-generated video, see below for more info!  $\triangle \mathbb{R}$   $\star$  If you would like to support my channel and continue to receive all my video notifications, Subscribe to become a Patron: -

- Or, Donate via PayPal : - ★ Other affiliate programs : - click the link below for different affiliate programs : - ★ Credits : Voice over & IntroScreenVideo : MJHaytonPro Voice over :

Tagerus Copyright: Follow me on instagram: Twitter : Facebook: Send your Looty's to : #Tagerus #Looty #Barbie  $\star$  How to install :  $\star$  My #AwesomeSupportTeam : Ricky : Rico : ★ If you are enjoying my video then you can buy me an icecold beverage and it will be of big help: 1.) Bank Info: 2.) Best Crypto Wallet: 3.) Paypal : 4.) Website Sitemap : 5.) 77a5ca646e

This Firefox add-on allows you to change the speed of any page's HTML5 video clips. You can increase or decrease the playback speed and then use its shortcuts to choose marker playback, rewind, mute, or use the checkbox to apply the playback speed. Video Speed Controller Pros: - Quickly access the controls - Easy-to-use hotkeys - Play and pause the video - No additional plugins required - Works on most sites - Can be blacklisted Video Speed Controller Cons: - Addresses are hard to remember - Hotkeys are sometimes in different locationsVisiting Armenia For the first time in history, our country has opened up for tourists. Beginning in May of last year, Armenia's borders have been open to visitors. To enter Armenia, you must go through the Armenian passport office in Yerevan. The visa costs 6,000 drams (\$19). This is equal to a business visa for a year and a day. Visa and customs regulations Visitors must possess a valid passport with at least 6 months of validity left. Visitors must also provide a tourist visa or "GUM" visa for the entire duration of their stay in Armenia. Upon entering Armenia, visitors are required to go through customs. You must declare all of your

possessions, from money to toiletries, on a customs form that you must fill out upon entry. After a visitor's entry and customs declaration is complete, an Armenian visa sticker is pasted on the passport. It is unclear whether any official stamps accompany the visa, though there are no restrictions on how you can spend the rest of your stay. Armenia's currency is the dram. The equivalent of one U.S. dollar is equal to about two drams. Activities in Armenia Visitors can participate in any number of cultural events throughout the year. The Armenian National Symphony Orchestra, the National Ballet of Armenia, the Mkhitar Sebastatsi Theatre, and the Artistic Theatre of Armenia all perform regularly. There are also many other music festivals, theatre performances, and so on, which are performed throughout the year. Sports are also widely practiced in Armenia. Bask-BASKETBALL is a popular sport in Armenia, with many amateur teams competing at the local, national, and international level. There is also a large number of interesting tours to be undertaken in Armenia, from hiking, nature

**What's New In Video Speed Controller?**

Video Speed Controller has a nifty set of functions that help you control your clips from webpages.

User ratings: Price: Free Platform: Mac OS X, Windows License: Freeware 1 Are there any blacklisted sites? Yes, Video Speed Controller allows you to blacklist certain sites from the list. Here's how to: In case you have to suppress the extension on certain sites, you don't have to use the Disable button, as that button completely stops it. However, if you look at the Other category, you'll notice a field with several addresses that serve as an example. Clean the list, type down the site you want to blacklist and hit save. Before wrapping up Other, it's worth mentioning that you can also set the controller's opacity and the check and box that will remember the playback speeds and apply them. Nice and easy control Description Are there any blacklisted sites? Yes, Video Speed Controller allows you to blacklist certain sites from the list. Here's how to: In case you have to suppress the extension on certain sites, you don't have to use the Disable button, as that button completely stops it. However, if you look at the Other category, you'll notice a field with several addresses that serve as an example. Clean the list, type down the site you want to blacklist and hit save. Before wrapping up Other, it's worth mentioning that you can also set the controller's opacity and the check and box that will remember the playback speeds and apply

them.Editor's Note: For the last several weeks, we've had guest writers Michael R. Eskin and Brendan O'Neill, exploring the theme of responsibility in politics. Today, we are happy to present to you the powerful, thought-provoking words of Rabbi Seth Waxman, an interfaith leader in Washington, D.C. who has worked with the Clintons and Obama to promote peace in Israel and the Middle East. With his eye-opening analysis, we hope to stimulate your own thinking. "A lie," said the Talmud, "is half a truth." The famous words of Rabbi Hillel first appeared in the Book of Ecclesiastes, a book that has often been characterized as pessimistic. However, there is another side to the coin. The Talmud goes on to suggest that "A truth, on the other hand, is a whole lie." In another case, the law of the Talmud states that "It is the opposite of a falsehood to tell the truth." In other words,

## **System Requirements:**

Minimum: OS: Windows 7, Windows 8, Windows 8.1, Windows 10, Windows Server 2008, Windows Server 2008 R2, Windows Server 2012, Windows Server 2012 R2, Windows Server 2016, Windows Server 2019 Windows 7, Windows 8, Windows 8.1, Windows 10, Windows Server 2008, Windows Server 2008 R2, Windows Server 2012, Windows Server 2012 R2, Windows Server 2016, Windows Server 2019 Processor: 1 GHz or faster RAM: 1 GB Display: 1024 x 768 DirectX: Version 9.0

<http://peoplecc.co/wp-content/uploads/saysee.pdf> <http://queencitybulldogrescue.com/?p=6176> <https://tucorsetera.com/wp-content/uploads/2022/06/ImproVisor.pdf> <https://72bid.com?password-protected=login> <https://iglesiacalvary.co/turnoffscreen-license-code-keygen-free-updated-2022/> <http://insenergias.org/?p=858> <https://senso.com/sygate-personal-firewall-pro-crack-pc-windows-latest-2022/> <http://mir-ok.ru/wp-content/uploads/2022/06/jaylan.pdf> <https://linl.com/?p=5499> <http://aceite-oliva.online/wp-content/uploads/2022/06/xyrytan.pdf>